Jetzt wollen wir einstellen, dass ein Benutzerkonto gesperrt wird, sobald das Passwort dreimal falsch eingegeben wurde.

Kealisiere Dein Projekt

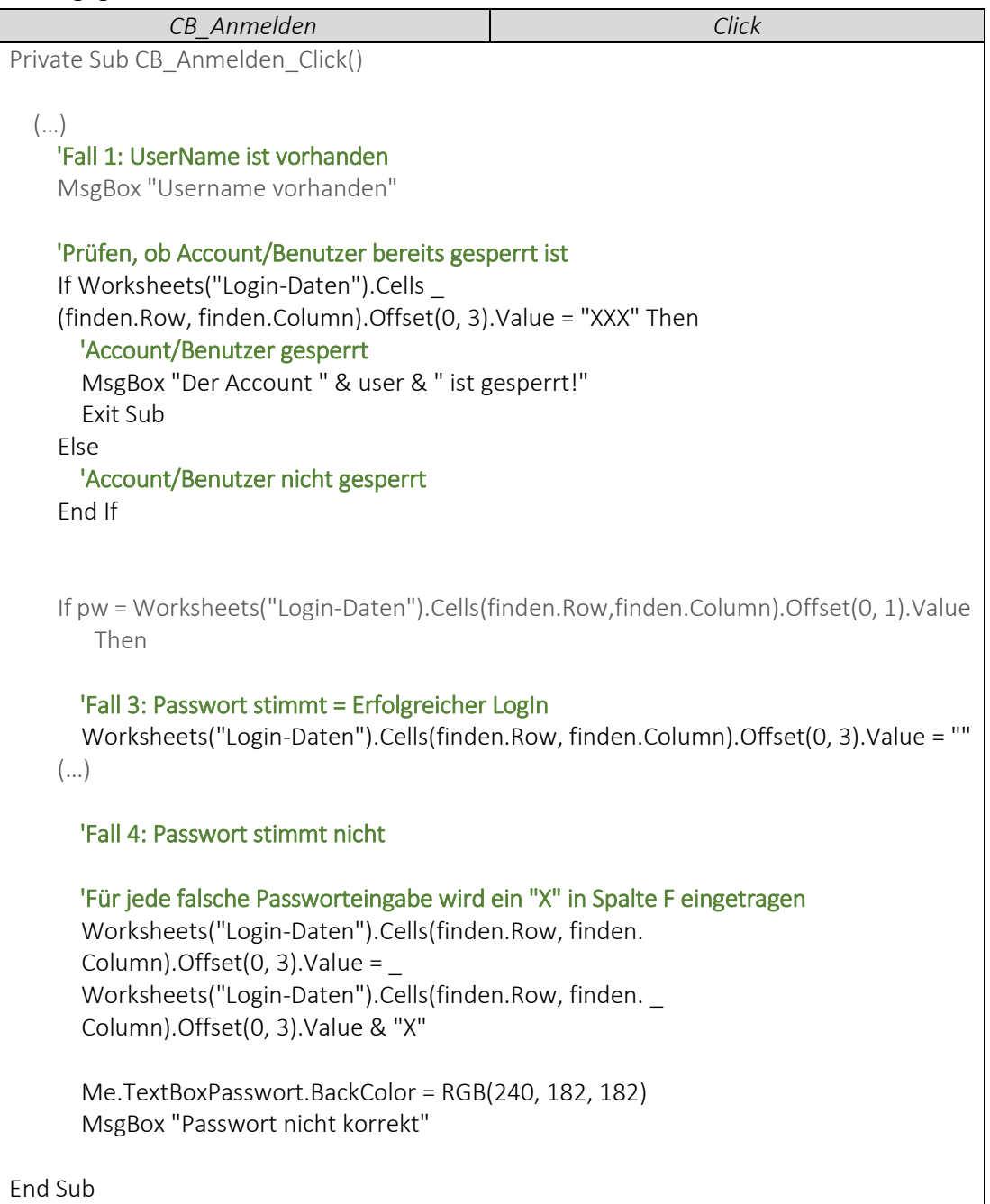

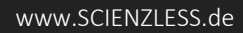

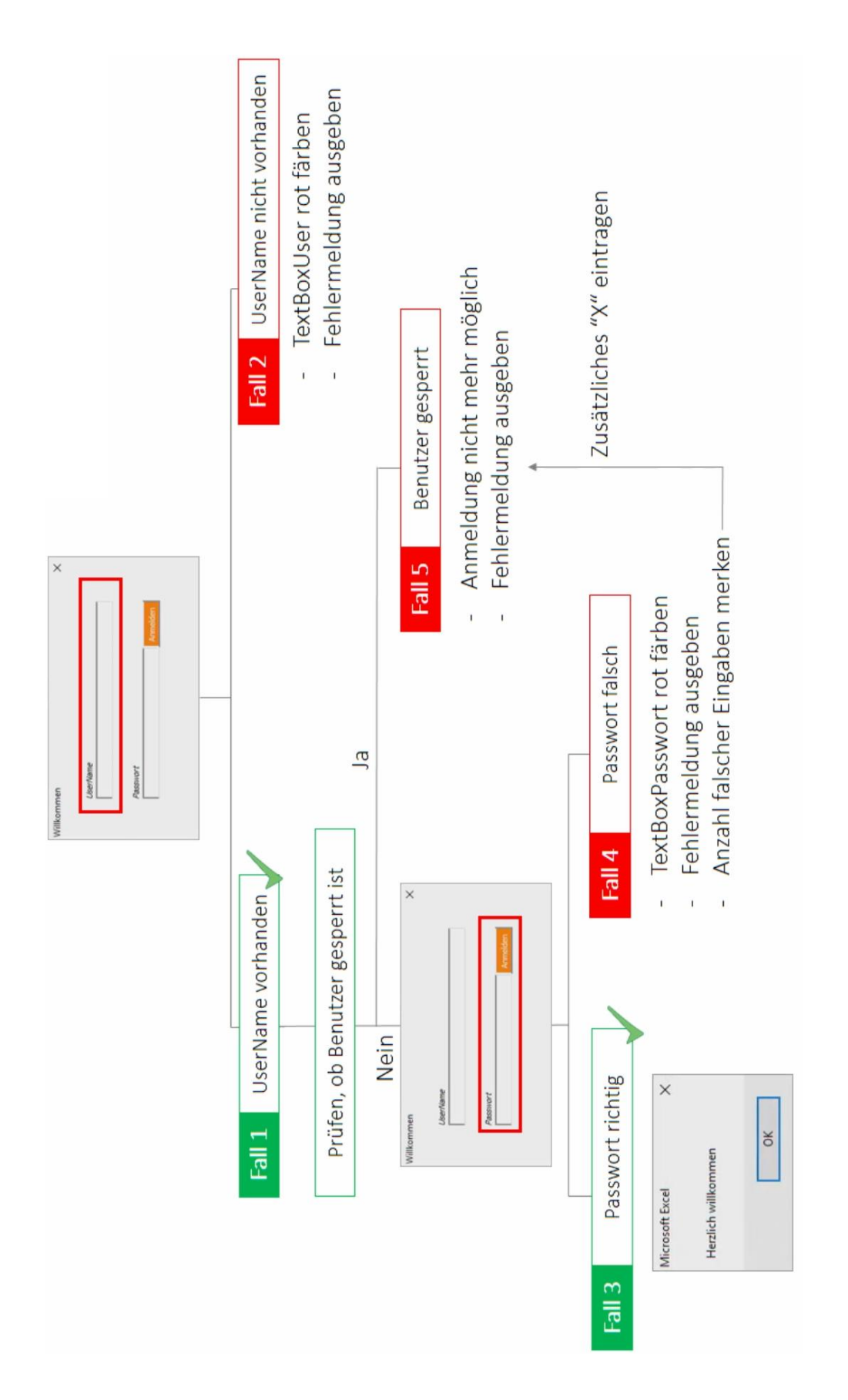

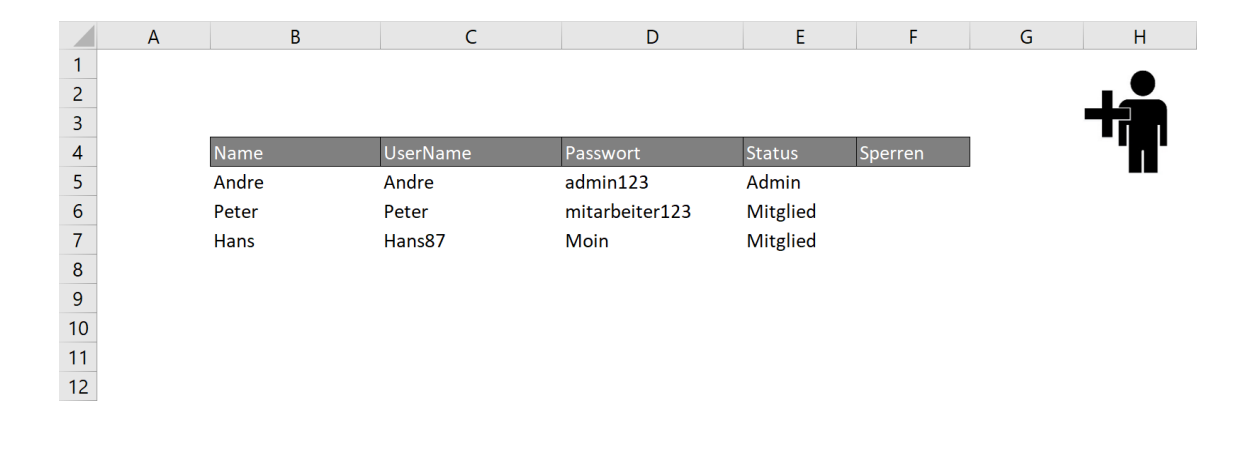